## UCL/LCL自動設定プログラム

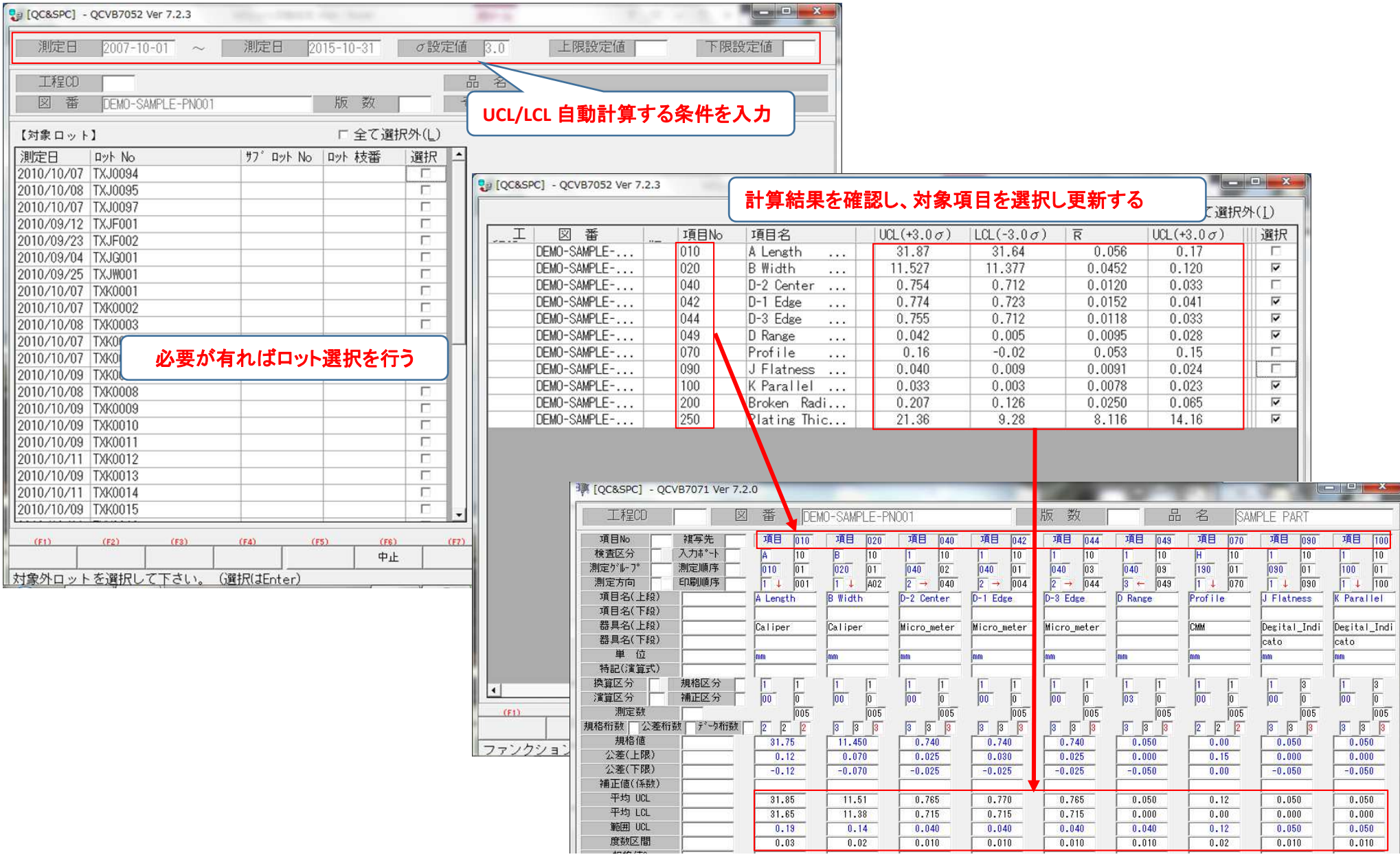